**Adobe Orb Icons с кряком Free License Key Скачать бесплатно [32|64bit]**

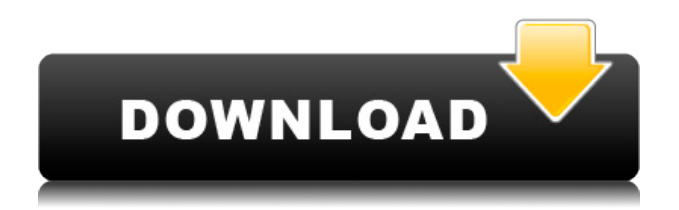

## **Adobe Orb Icons Crack+ Free For Windows [March-2022]**

Если вы любите типографику так же сильно, как и мы, то это определенно тот набор шрифтов, который вам нужен. В «Part Two» мы решили вернуться к основам. Мы выбрали самые классические шрифты со всего мира. Набор, богатый элементами ретро, идеально подходит для простой визуальной композиции или для создания логотипов, плакатов или других шрифтовых обработок. Наша коллекция типографики — лучшая отправная точка для любого графического проекта. Мы включили два эксклюзивных шрифта: два рукописных шрифта Ballerino Scripts; рукописный Carisma, который был основой для Prince, всемирно известного шрифта, созданного Джонатаном Хофле для фильма Eterna. ThreeD Free Icons — это набор прекрасных бесплатных векторных иконок всех популярных и стандартных размеров. Пакет включает 153 иконки, разделенных на 10 папок. Векторные источники были сделаны в формате AI и организованы в слои: 40 на прозрачном фоне, 1 на градиенте и 8 на заливке цветом. Набор иконок совместим с Windows, Mac OS и всеми другими основными приложениями для графического дизайна. Icons for Windows 8 — это коллекция потрясающих иллюстраций Windows 8 для настольных компьютеров и мобильных устройств. Этот набор уникальных изображений, от красочного фона со стильной типографикой до классических значков для рабочего стола и папок, придаст необычный стиль вашей работе с Windows 8. Вы можете использовать значки для Windows 8 несколькими способами: создать экран рабочего стола или папки, использовать их в качестве фона рабочего стола, использовать для социальных сетей или блогов, загрузить в Интернет, распечатать или опубликовать свою работу. Free UI Icons — это личная коллекция высококачественных наборов иконок самых разных размеров, представляющих множество приложений, браузеров и устройств. Коллекция содержит более 400 иконок для Windows, OSX, Android, iOS и даже больше! Это семейство шрифтов было разработано с учетом новых навыков дизайнеров, в частности, дизайна логотипов для журналов, газет, книг и Интернета. Этот набор из 30 логотипов в формате PNG, каждый из которых представляет крупный бренд, был создан для конкурса дизайна журнала.Все они созданы с помощью одного из лучших в мире инструментов: GIMP. Вы можете использовать значки для своих веб- и печатных проектов или просто для экономии времени при создании следующего логотипа. Это пакет около 1000 векторных иконок (всего 114) для Windows 8/Windows 7 во всех популярных размерах. Эти значки предназначены для использования на рабочем столе, в папках и на экранах документов. Все иконки профессионально

#### **Adobe Orb Icons Download**

Adobe Orb Icons Full Crack — это красивая коллекция, которая позволит вам настроить установленные приложения Adobe с помощью новых значков. Значки изображают большую часть коллекции программного обеспечения Adobe, включая After Effects, Illustrator, Photoshop и Dreamweaver. Значки можно использовать для персонализации ярлыков на рабочем столе или даже папок, в которых хранятся ваши файлы. Вы можете бесплатно скачать высококачественные иконки премиум-класса без установки какого-либо программного обеспечения. Иконки можно использовать бесплатно для личного или коммерческого

использования. Не стесняйтесь обращаться к нам, если вам нужна помощь. Файлы значков не имеют водяных знаков, вы можете использовать их во всех своих проектах. Защищено авторским правом. Все права защищены. Если вы хотите увидеть оригинальные работы, пожалуйста, свяжитесь со мной. Дополнительную информацию см. в разделе часто задаваемых вопросов. Вторник, 28 октября 2008 г. До недавнего времени я никогда не уделял особого внимания теме заветов, связанных с землей. Несомненно, были некоторые люди, которые беспокоились о нарушителях, люди могли видеть свои имена в газете из-за судебного разбирательства против своих предшественников и т. д., но это никогда не казалось приоритетом. Когда я купил свой дом в 2015 году, я мало что знал о взаимосвязи между договорами и правами собственности. Не знаю, почему я не знала об этих отношениях до того, как купила дом, но не могу сказать, что сильно удивлена. Я полагаю, что большинство нормальных людей не знают, как работают эти соглашения, не говоря уже о том, что они действительно имеют значение. Недавно я обратил внимание на то, что одним из таких соглашений может быть завет «домовладельцев». Конечно, большинство людей на самом деле не являются домовладельцами, но принцип тот же. Когда я купил свой дом в 2015 году, я купил его со всеми условиями, на которые согласились предыдущие владельцы. Нет требования иметь гарантийный договор, включающий эти положения, и большинство людей никогда не проверяют ковенанты и не видят, как они могут применяться. Это означает, что они, скорее всего, применимы к вашей земле.Количество земель, на которые распространяются эти ковенанты, значения не имеет. (См. статью Тома о разделе имущества.) Единственным требованием является то, что предшественник имеет право применять любые ковенанты в отношении предмета собственности. Другими словами, если предыдущий владелец продаст землю (вам), вы все равно будете подчиняться условиям, содержащимся в документе. Большинство людей, кажется, не знают, что граница собственности, которую они 1eaed4ebc0

## **Adobe Orb Icons Crack + [Latest]**

Adobe Orb Icons — это набор настольных иконок высокого разрешения для Mac. Вот список функций: \* Настройка значков \* Все иконки в наборе абсолютно одинаковые \* Размер файла для высокого разрешения: 100x100 (12k)Тим, Я на самом деле в отпуске на выходные, но я вернусь в следующий Понедельник. Позвоните мне на мой мобильный телефон (713) 504-8913 или оставьте мне голосовая почта, и я перезвоню вам. Если вам нужно, чтобы я сделал чтонибудь еще, пожалуйста, дайте мне знать. Билли p.s. Кроме того, если вы хотите обсудить это со мной, пожалуйста, просто оставьте мне голосовое сообщение.Здравствуйте, мы рады, что вы решили добавить БЕСПЛАТНОЕ программное обеспечение для дизайна Prime в свою учетную запись. Эти продукты можно использовать бесплатно в рамках вашего бесплатного членства в Prime Community. Если вы отмените в течение 30 дней, мы вернем вам деньги. Для получения дополнительной информации см. БЕСПЛАТНОЕ ПО для проектирования Prime — обзор и покупка в справочном центре Prime. Моя пробная версия истекла, и я хотел бы купить. Здравствуйте, если вы хотите продолжить использовать программное обеспечение, вам необходимо его купить. Однако, если вы хотите отменить подписку, вы можете сделать это в любое время, и мы вернем вам деньги. Отмените подписку до истечения пробного периода, чтобы получить полный возврат средств. Для получения дополнительной информации см. БЕСПЛАТНОЕ ПО для проектирования Prime — обзор и покупка в справочном центре Prime. Хотел бы приобрести в подарок кому-то. Если продукт был куплен по партнерской ссылке, мы вычтем 5 долларов США из стоимости продукта и переведем на ваш счет. Если продукт был приобретен с использованием подарочной карты Amazon, мы зачислим стоимость на тот же баланс подарочной карты Amazon, которому он был первоначально назначен. Обратите внимание, что стоимость продукта обновляется ежедневно и может немного меняться из-за колебаний валютных курсов. Для получения дополнительной информации см. БЕСПЛАТНОЕ ПО для проектирования Prime — обзор и покупка в справочном центре Prime. Я хочу запросить лицензию для ассоциированной учетной записи. Обратите внимание, что пакет Prime недоступен для партнерских аккаунтов.Однако процесс лицензирования тот же. Если вы хотите и дальше развивать свою собственную партнерскую программу, пожалуйста, сделайте это в своем личном аккаунте. Я очень открытый человек, который любит, когда его дразнят и доставляют удовольствие моим парням. я люблю играть

#### **What's New In?**

Добавление пользовательских значков в продукты Adobe Начать с главного экрана Охватить все приложения Adobe Добавляйте пользовательские значки в продукты Adobe! Загрузите значки Orb сегодня и начните настраивать значки Adobe с помощью своих собственных значков! Теперь вы можете придать своему любимому приложению, программе или папке новый вид! Эти значки были созданы как для Mac, так и для Windows. Выберите один из нескольких размеров значков. Также доступно для мобильных устройств! Отказ от ответственности: Иконки предназначены только для личного использования. Не используйте в коммерческих приложениях. Эти значки не предназначены для создания значков в операционных системах, которые не тестировались с этим набором значков. В частности:

значки Symbian, Maemo и MeeGo не тестировались с этим набором значков. Также не используйте и не распространяйте такие элементы, как темы для рабочего стола или обои. Не изменять! Повторно опубликуйте этот набор иконок на другом веб-сайте или распространите среди других людей, не указывая авторства. Предварительный просмотр реальных файлов может привести к деформации оригиналов. Ключевые слова Adobe Orb Icons: Adobe, символы, плавающий, символ, искусство, изображения, svg, значки, свежий, коллекция, матовый, мобильный, сенсорный, cdn, облако, круговой, скачать, место для загрузки, значок мобильного телефона, социальный значок, планшет, значок, сенсорный, рабочий стол , windows, mac, приложение mac, место, набор, приложение, портативный Размер файла: ~530,5 КБ Удалить все элементы набора значков Adobe Illustrator Удалите все элементы набора значков, используемые Illustrator CS3. Простота установки. (1,1 МБ) Требуется Adobe Illustrator CS3 (полная версия). Вам понадобятся обычные значки в той же теме значков, если вы используете тему значков зонтика или тему плоских значков. Если вы устанавливаете для собственного использования, вы можете оставить пустыми поля со значками водяного знака и URL-адреса водяного знака. Если вы устанавливаете для других, поместите водяной знак на изображение, чтобы они могли использовать его на своем компьютере. Добавьте водяной знак на изображение. Выберите, какой значок вы хотите удалить. Нажмите на элемент, а затем вы можете удалить его. Чтобы удалить все значки, вы можете выбрать все и отменить выбор элементов. (Смотри ниже) Обратите внимание, что этот набор значков представляет собой набор полных наборов значков Adobe Illustrator. Я дополню этот набор, если увижу, что он нужен. Поэтому, пожалуйста, сообщайте о любых проблемах, чтобы я знал, какие

# **System Requirements:**

Совместимость: Этот мод в настоящее время совместим со следующими картами: 12 карт из 4 разных режимов игры 9 карт из 3 разных игровых режимов (с рабочими точками возрождения целей) Текущие известные проблемы: Целевые точки возрождения (iOS) Целевые точки возрождения (Android) Скремблировать точки возрождения Артиллерия будет реализована Список изменений патча 1.1.1: - Исправлена ошибка со спауном экипажа ИИ в Scramble. - Исправлена ошибка с очками появления целей (